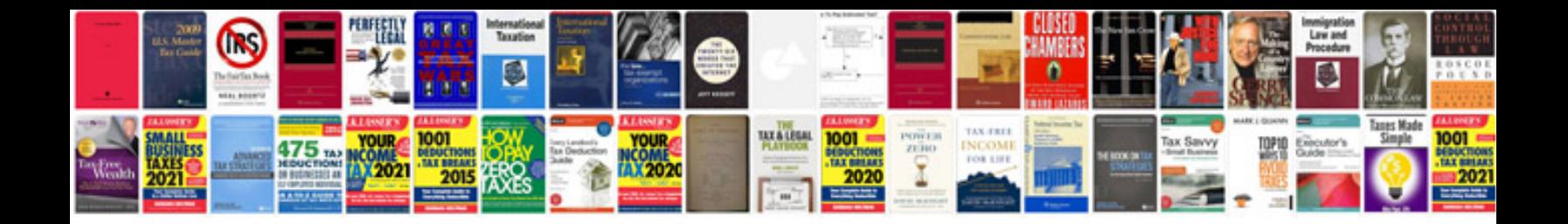

**Cakephp manual download**

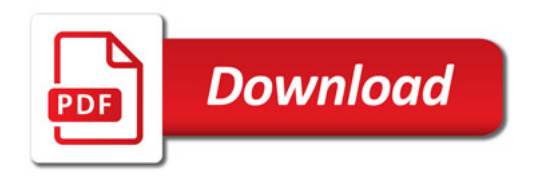

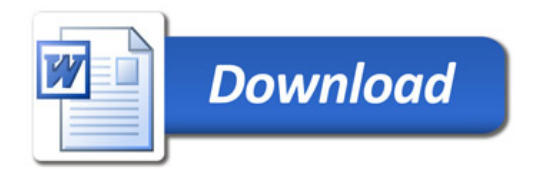